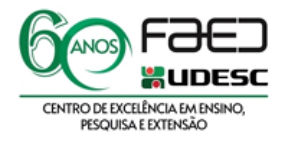

UNIVERSIDADE DO ESTADO DE SANTA CATARINA - UDESC CENTRO DE CIÊNCIAS HUMANAS E DA EDUCAÇÃO- FAED DIREÇÃO DE PESQUISA E PÓS-GRADUAÇÃO PROGRAMA DE PÓS-GRADUAÇÃO EM PLANEJAMENTO TERRITORIAL E DESENVOLVIMENTO SOCIOAMBIENTAL - PPGPLAN

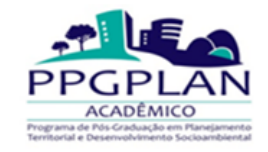

#### **PROCESSO SELETIVO DE ALUNOS REGULARES – PPGPLAN**

## **DOUTORADO TURMA - 2024**

EDITAL DG / FAED Nº 03/2024

## **LISTA DOS APROVADOS PRIMEIRA ETAPA - Vagas de Ampla Concorrência**

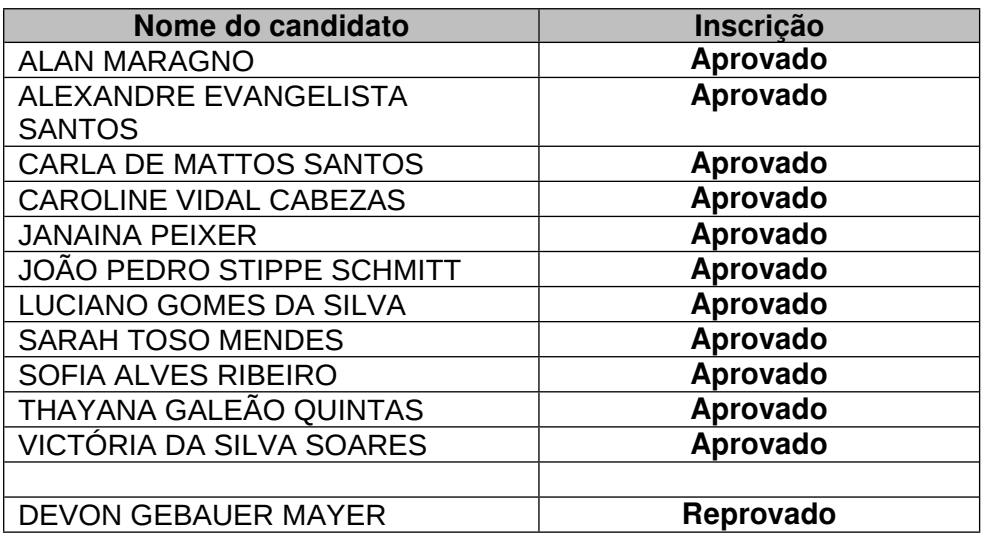

## **LISTA DOS APROVADOS PRIMEIRA ETAPA – Vagas de Ações Afirmativas**

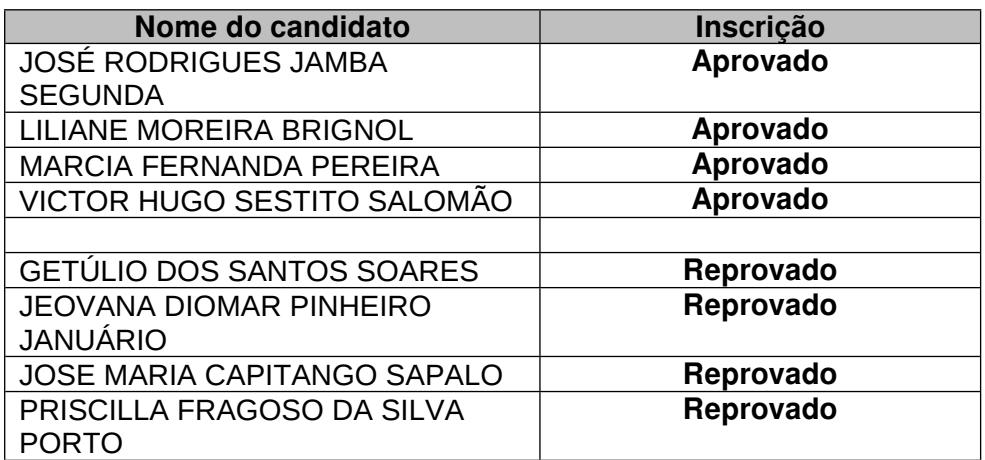

# **Prof. Dr. Francisco Henrique de Oliveira**

Presidente da Comissão de Seleção

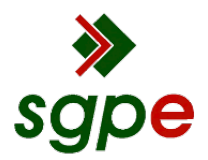

**Assinaturas do documento**

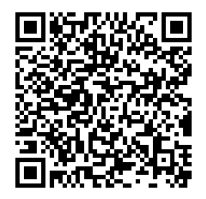

# Código para verificação: **X9N4J6J3**

Este documento foi assinado digitalmente pelos seguintes signatários nas datas indicadas:

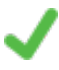

**FRANCISCO HENRIQUE DE OLIVEIRA** (CPF: 206.XXX.288-XX) em 21/05/2024 às 16:11:29 Emitido por: "SGP-e", emitido em 30/03/2018 - 12:39:24 e válido até 30/03/2118 - 12:39:24. (Assinatura do sistema)

Para verificar a autenticidade desta cópia, acesse o link https://portal.sgpe.sea.sc.gov.br/portal-externo/conferenciadocumento/VURFU0NfMTIwMjJfMDAwMzkzNThfMzk0NTBfMjAyMV9YOU40SjZKMw== ou o site https://portal.sgpe.sea.sc.gov.br/portal-externo e informe o processo **UDESC 00039358/2021** e o código **X9N4J6J3** ou aponte a câmera para o QR Code presente nesta página para realizar a conferência.